# Objective

- •More for loop
- •Using Functions
- •Broader Issue: Algorithm Bias

## Review

- Which lab did you submit today?
	- $\triangleright$  How many have you completed?
- What statement do we use to repeat something?
- What are the possible ways to use the range function?  $\triangleright$  What do they mean?
- When we suspect we need a loop to solve a problem, what questions should we ask?
	- $\triangleright$  How do the answers to those questions inform our solution to a loop problem?
- What design pattern did the adding 5 numbers follow?

 $\triangleright$  What are the steps of the pattern?

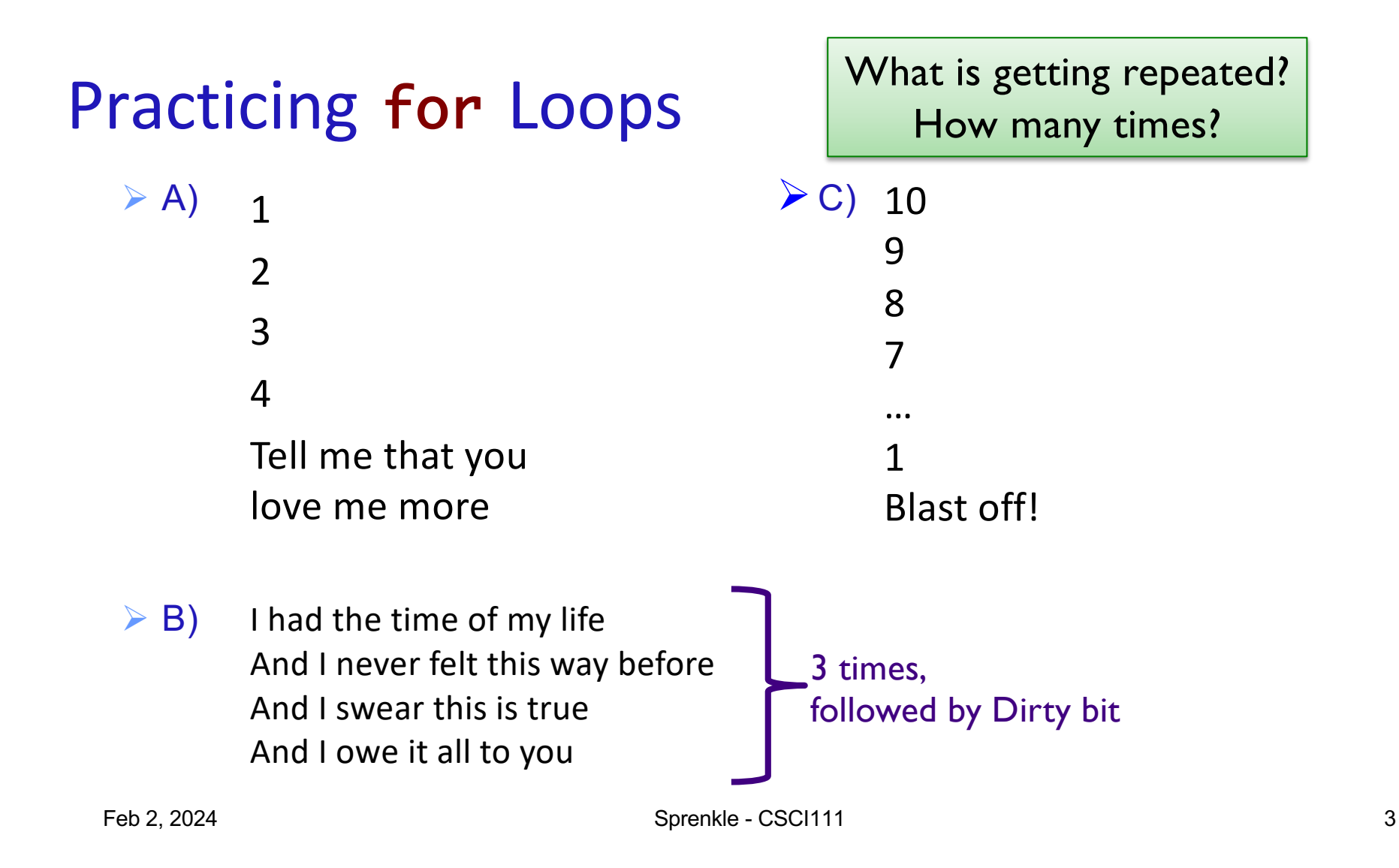

# Programming Building Blocks

- Adding to your tool set!
- We can combine them to create more complex programs
	- ØSolutions to problems

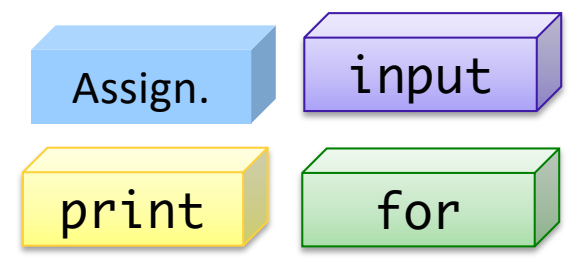

Feb 2, 2024 **Sprenkle** - CSCI111 **Accord 2024 Sprenkle** - CSCI111

## Review: Programming Practice

- Problem: Add 5 numbers, inputted by the user
- We could have implemented this program last week  $\geq$  5 separate input statements, add up the numbers
- •Consider how much easier this program is to change if we want a different number of numbers added up

Feb 2, 2024  $\blacksquare$  Sprenkle - CSCI111  $\blacksquare$   $\blacksquare$ 

# Review: Accumulator Design Pattern

- 1.Initialize accumulator variable
- 2. Loop until done
	- ØUpdate the value of the accumulator
- 3.Display result

## Practice Problem

• Create 5 green circles of radius 20 in a row, as shown:

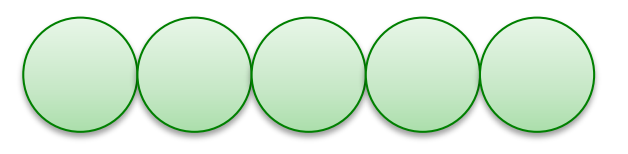

 $\triangleright$  What is getting repeated?

 $\triangleright$  How many times is it getting repeated?

• Create two different solutions

- Ø 2nd one uses the clone method it's the "better" solution, but it's easier to figure it out after you have the more straightforward solution
- Revise: make your code easier to change in terms of number of circles, radius, color, …

Feb 2, 2024  $\blacksquare$  . The set of the sprenkle - CSCI111  $\blacksquare$  . The set of the set of the set of the set of the set of the set of the set of the set of the set of the set of the set of the set of the set of the set of the

# Parts of an Algorithm

- Input, Output
- Primitive operations
	- $\triangleright$  What data you have, what you can do to the data
- Naming
	- $\triangleright$  Identify things we're using
- Sequence of operations
- Conditionals
	- $\triangleright$  Handle special cases
- Repetition/Loops
- Subroutines
	- Ø **Call**, reuse similar techniques

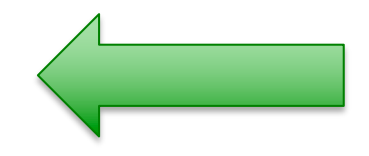

Feb 2, 2024 38

# Motivating Functions

#### • PB&J: spreading PB, spreading jelly

- ØSimilar processes
- $\triangleright$  Want to do many times
- $\triangleright$  Rather than saying "move the knife back and forth, condiment side down, against the bread until you get X inches of …", say "spread"

#### • Benefits

- $\triangleright$  Reuse, reduce code
- $\triangleright$  Breaks problems into more manageable pieces
- $\triangleright$  Easier to read, write

### Example

#### •How would you find the area of this shape?

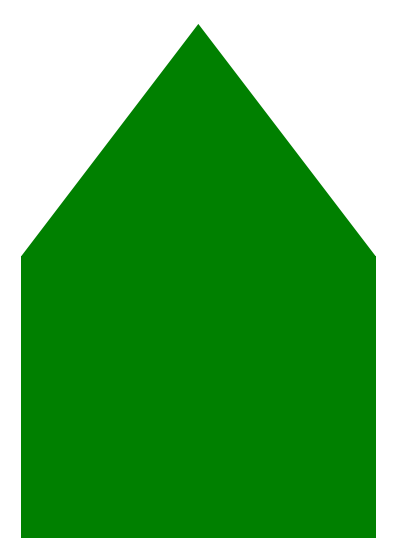

# Example

- How would you find the area of this shape?
- Algorithm Possibilities:
	- $\triangleright$ Total Area = ½ b<sub>t</sub> h<sub>t</sub> + w<sub>r</sub>\*h<sub>r</sub>
	- $\triangleright$  Total Area = Area of triangle + Area of rectangle

Which algorithm is easier to understand?

For (most) humans, words and abstraction of ideas are easier to understand

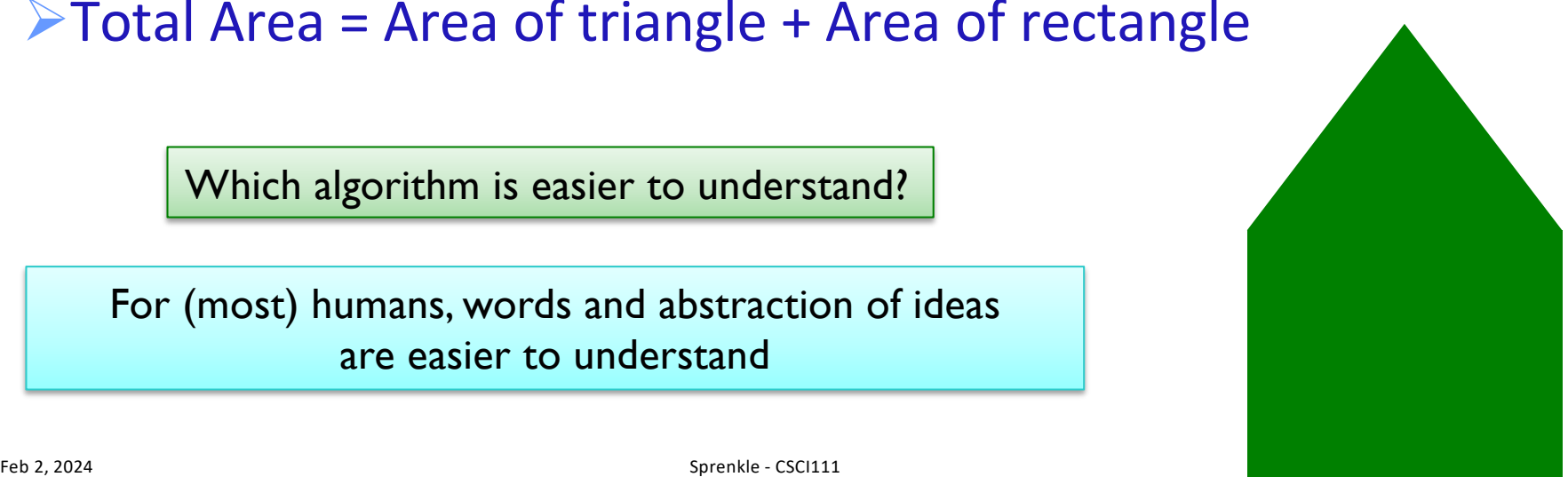

## Functions

- •Functions perform some task
	- ØMay take **arguments/parameters**
	- ØMay **return** a value that can be used in assignment

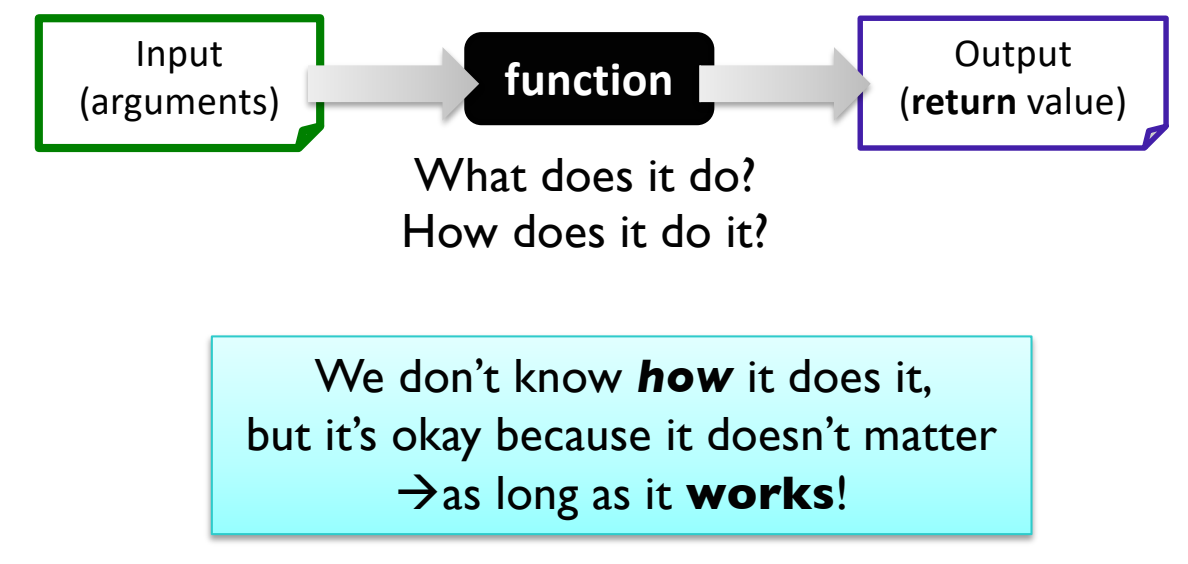

# Functions

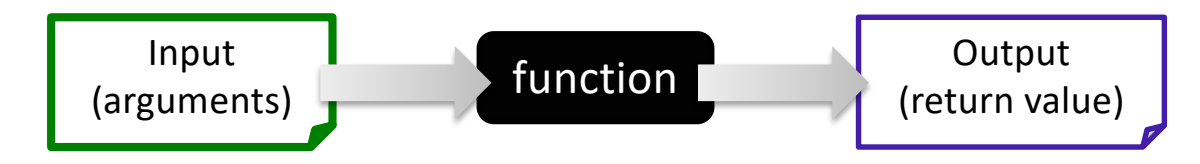

- •Syntax: Øfunc\_name(arg0, arg1, …, argn) Argument list (input)
- •Depending on the function, arguments may or may not be required
	- $\geq$ [ ] indicate an optional argument
- •Semantics: depend on the function

# Built-in Functions

• Python provides some built-in functions for common tasks

Known as function's *signature; a t*emplate for how to *call* function

Optional argument

# •input([prompt])

 $\triangleright$ If prompt is given as an argument, prints the prompt without a newline/carriage return

 $\triangleright$  If no prompt, just waits for user's input

Ø**Returns** user's input (up to "enter") as a **string**

# Description of print

#### ${\sf \bullet}$ print(\*objects, sep=' ', end='\n', file=sys.stdout)

Semantics: default values for sep is ' ' and end is ' \n'

- ØPrint *object*(s) to the stream file, separated by sep and followed by *end*.
- $\triangleright$  Both *sep* and *end* must be strings; they can also be None, which means to use the default values. If no *object* is given, print() will just write *end*.

 $F_{Feb 2,2}$  https://docs.python.org/3/library/functions.html#print

# Description of print

#### $\bullet$ print(\*objects, sep=' ', end='\n', file=sys.stdout)

Semantics: default values for sep is ' ' and end is ' \n'

• Examples:

print("Hi", "there", "class", sep='; ') print("Put on same", end='') print("line")

Hi; there; class Output: Put on sameline

 $\mathsf{F}$ eb 2, 2024 Sprenkle - CSCI111 Sprenkle - CSCI111 Sprenkle - CSCI111  $\mathsf{print\_example}$   $\mathsf{ExampleS.py}$  at

# More Examples of Built-in Functions

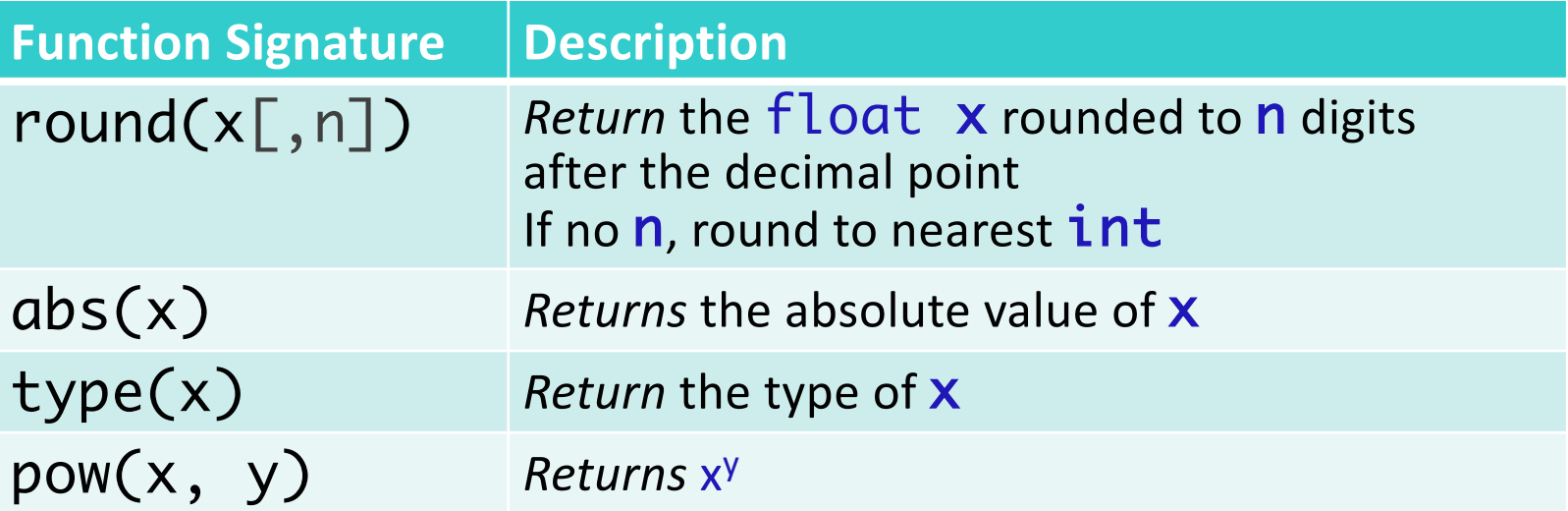

Interpreter

Feb 2, 2024 2002 17

# Using Functions

#### • Example use: Alternative to exponentiation

 $\triangleright$  Objective: compute -3<sup>2</sup>

- $\triangleright$  Python alternatives:
	- $\n **pow(-3, 2)**\n$
	- • $(-3)$  \*\* 2

• We often use functions in assignment statements

 $\triangleright$  Function does something

ØSave the *output* of function (i.e., what is *returned* in a variable)

roundedX =  $round(x)$ 

Feb 2, 2024 Sprenkle - CSCI111 function\_example.py and the sprenkle of Sprenkle - CSCI111 function\_example.py

# Python Libraries

- •Beyond built-in functions, Python has a rich **library** of functions and definitions available
	- ØThe library is broken into **modules**
	- ØA *module* is a file containing Python definitions and statements
- Example modules
	- $\triangleright$  math math functions
	- $\triangleright$  random functions for generating random numbers
	- $\triangleright$  OS  $-$  operating system functions
	- $\triangleright$ network networking functions

# math Module

• Defines constants (variables) for  $pi$  (i.e.,  $\pi$ ) and  $e$ ØThese values never change, i.e., are *constants* ØRecall: *we* name constants with all caps

• Defines functions such as

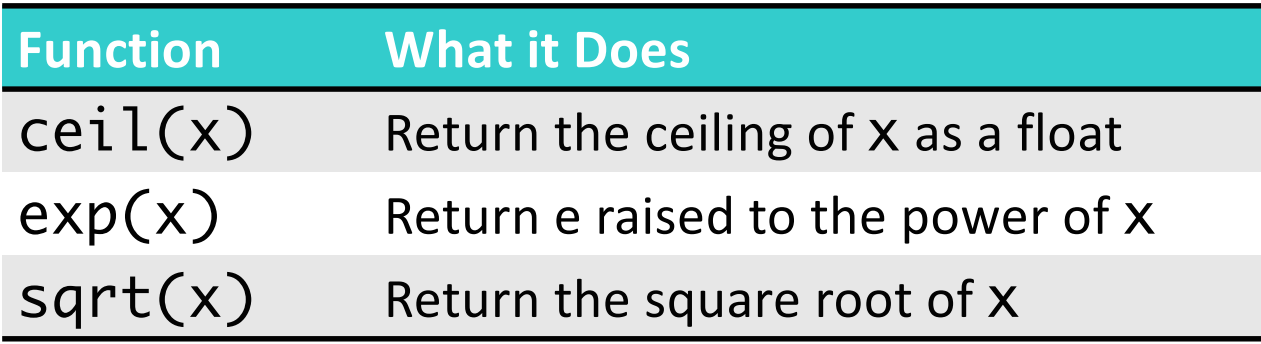

# Using Python Libraries: Import Statement

• To use the definitions in a module, you must first **import** the module

from <module> import <defn\_name>

- Typically import statements are at *top* of program
- Examples:
	- $\triangleright$  from math import pi
		- Means "import pi from the math module"
	- $\triangleright$  from math import  $*$ 
		- Means "import *everything* from the math module"

module\_example\_from\_import.py

Feb 2, 2024 **Sprenkle - CSCI111** Sprenkle - CSCI111 Sprenkle - CSCI111 Sprenkle - CSCI111 Sprenkle - CSCI111 Sprenkle - CSCI111 Sprenkle - CSCI111 Sprenkle - CSCI111 Sprenkle - CSCI111 Sprenkle - CSCI111 Sprenkle - CSCI111

### Using Python Libraries: Another Import Statement

- To use the definitions in a module, you must first import the module
	- $\triangleright$  Example: to use the math module's definitions, use the import statement: **import** math
- To find out what a module contains, use the help function
	- $\triangleright$  Example within Python interpreter:
		- >>> import math >>> help(math)

# Using Definitions from Modules

import <module>

• Prepend constant or function with modulename.

 $\triangleright$  Examples for constants: **•**math.pi •math.e ØExamples for functions: •math.sqrt(num)

module\_example\_import.py

# Comparing Import Statements

#### import <module>

- Requires prepending constants/functions with module
	- $\triangleright$  Ex: math.sqrt(num)

#### • Benefits:

- $\triangleright$  Helps you to know which module the constant/function is coming from
- $\triangleright$  No problem with name clashes if two modules define the same function
	- math.aFunction()
	- os.aFunction()

#### from <module> import <defn\_name>

- Don't need to prepend constants/functions with module  $\triangleright$  Ex: sqrt(num)
- Benefit: Simpler to write/read

# Benefits of Using Python Libraries/Modules

- •Don't need to rewrite code that has already been defined
- •If it's in a built-in Python module, it is very *efficient* (in terms of computation speed and memory usage)

# Finding Modules To Use

•How do I know if functionality that I want already exists?

**≻Python Library Reference:** [https://docs.python.org/3/libra](https://docs.python.org/3/library)ry

• In this course, you will often rewrite existing functionality to help you learn how it works

# random module

- Python provides the **random** module to generate pseudo-random numbers
- •What is "pseudo-random"?
	- ØGenerates a list of random numbers and grabs the next one off the list
	- A **seed** is used to initialize the random number generator, which decides which list to use
		- •By default, the current time is used as the seed

### List of Lists of Random Numbers

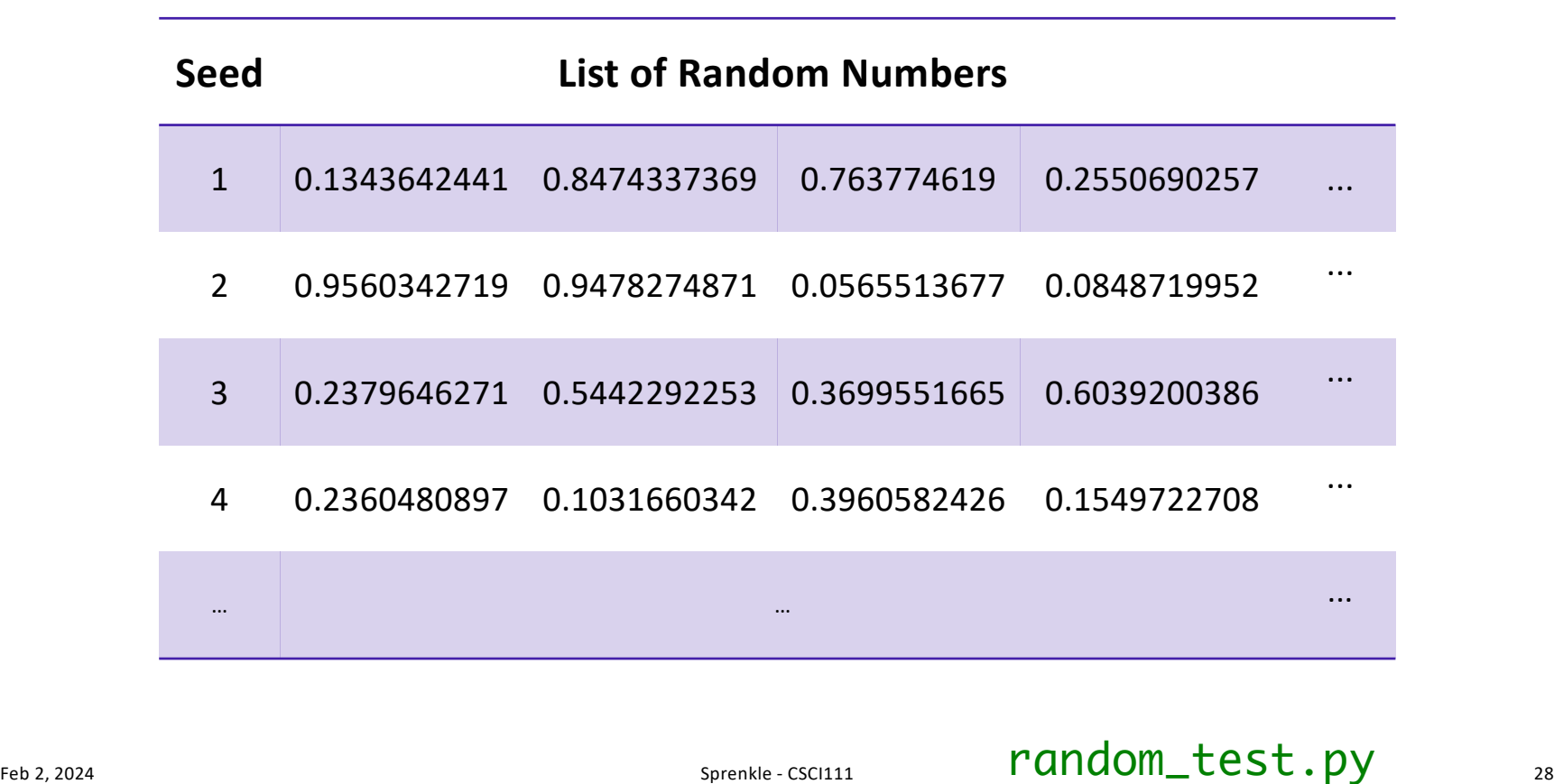

# Some random Functions

# •random()

 $\triangleright$  Returns the next random floating point number in the range [0.0, 1.0)

# •randint(a, b)

 $\triangleright$  Return a random integer N such that a  $\leq N \leq b$ 

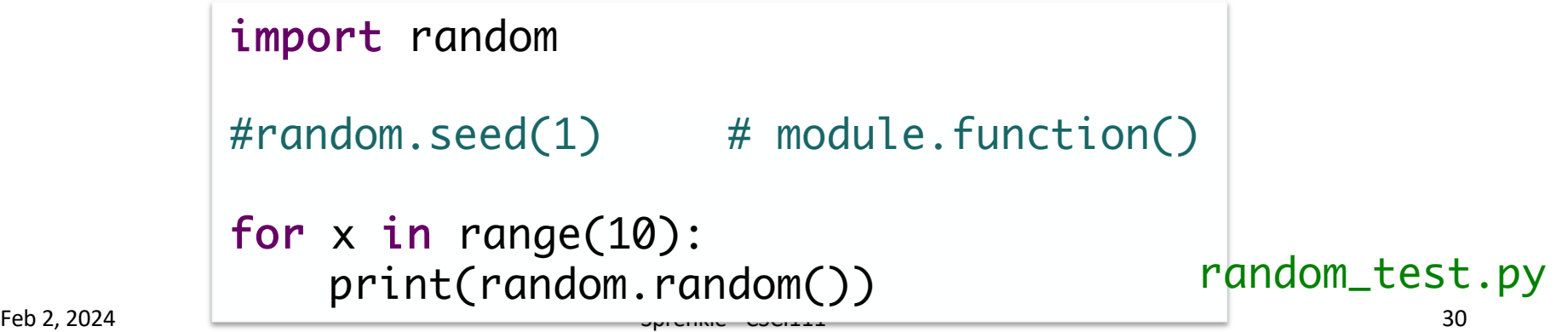

# Programming Building Blocks

- Adding to your tool set
- We can combine them to create more complex programs
	- **▶Solutions to problems**

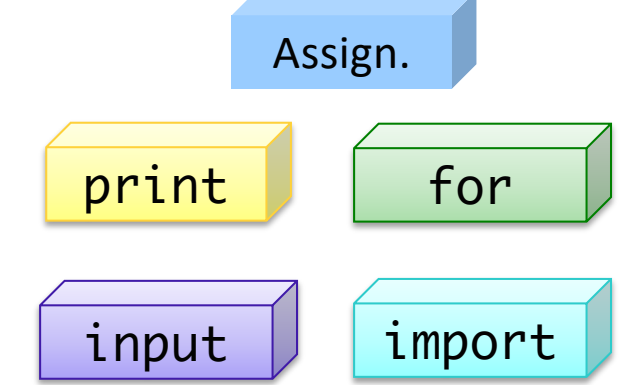

Feb 2, 2024 31

# Broader Issue Groups

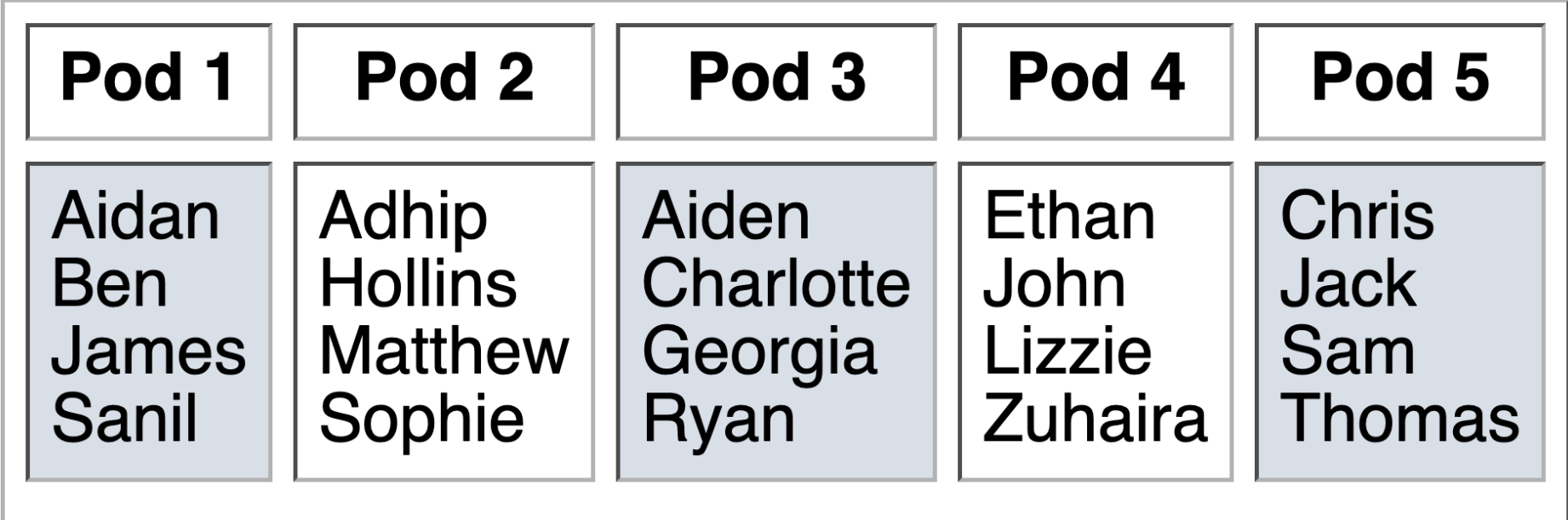

# Broader Issue: Human Bias in Algorithms

- People use the term "algorithm" to refer to different things  $\triangleright$  Distinguish those things
- Comment on this statement, in context of CSCI111: "Algorithms are opinions embedded in code."
- Reflect on "My department of education contact told me 'It's math and I wouldn't understand it.'"

 $\triangleright$  Why is it beneficial to make the algorithm transparent? To keep it opaque?

- Consider the sentencing algorithm that considered likelihood of recidivism
	- $\triangleright$  What should be considered in sentencing?
	- $\triangleright$  How do we/should we "interrogate" algorithms?
- What algorithm are you questioning now?

# Broader Issue: Human Bias in Algorithms

- Our definition of algorithms and the types of problems we solve are different than the ones described in the talk
	- $\triangleright$  Those algorithms: machine learning
		- Learn from data to categorize it or make predictions

 $\triangleright$  Ours are likely not opinions

- BUT, you're learning more about programming and algorithms and it's a good idea to stop and question algorithms and results
	- $\triangleright$  You'll be a purchaser of software and I want you to be informed and ask good questions when making decisions
	- $\triangleright$  Yet another benefit of the liberal arts

## Looking Ahead

#### •Pre Lab 3: Rest of Chapter 4, Chapter 5